# **Anitya Documentation**

Release 0.17.1

Red Hat, Inc. and others

## Contents

| 1  | User   | · Guide              | 3  |
|----|--------|----------------------|----|
|    | 1.1    | User Guide           | 3  |
|    | 1.2    | Release Notes        | 6  |
|    | 1.3    | Glossary             | 16 |
| 2  | Adm    | nin Guide            | 17 |
|    | 2.1    | Administration Guide | 17 |
| 3  | Deve   | eloper Guide         | 21 |
|    | 3.1    | API Documentation    | 21 |
|    | 3.2    | Development Guide    | 47 |
|    | 3.3    | Database models      |    |
| Ру | thon I | Module Index         | 53 |
| H  | TTP R  | Routing Table        | 55 |
| In | dex    |                      | 57 |

Anitya is a release monitoring project.

Its goal is to regularly check if a project has made a new release. When Anitya discovers a new release for a project, it publishes a ZeroMQ message via fedmsg. This makes it easy to integrate with Anitya and perform actions when a new release is created for a project. For example, the Fedora project runs a service called the-new-hotness which files a Bugzilla bug against a package when the upstream project makes a new release.

Anitya provides a user-friendly interface to add, edit, or browse projects.

Github page https://github.com/release-monitoring/anitya

Contents 1

2 Contents

## CHAPTER 1

User Guide

### 1.1 User Guide

Anitya attempts to select reasonable default settings for projects and in many cases, these should work just fine. However, there are millions of software projects out there and some do not follow common release methods. In those cases, Anitya offers more flexible tools.

### 1.1.1 Creating a New Project

You can create new projects in the web interface if you have logged in. When you create a new project, you must select a *backend* to fetch the version with. If the project is released in several places, please use the backend for the language *ecosystem*. For example, if a project is hosted on GitHub and publishes releases to PyPI, use the PyPI backend.

**Note:** Occasionally projects stop publishing releases to their ecosystem's package index, but continue to tag releases. In those cases, it's fine to use the backend for the source hosting service (GitHub, BitBucket, etc.) the project is using.

### **Backends**

The backend of a project tells Anitya how to retrieve the versions of the project.

The backends available are:

- · cpan.py for perl projects hosted on CPAN
- cran.py for R projects hosted on CRAN
- crates.py for crates hosted on crates.io
- debian.py for projects hosted on the Debian ftp
- drupal6.py for Drupal6 modules hosted on drupal.org
- drupal7.py for Drupal7 modules hosted on drupal.org

- folder.py for projects whose release archives are provided in a folder basic apache folder or modified one.
- freshmeat.py for projects hosted on freshmeat.net / freecode.com
- github.py for projects hosted on github.com using Github v4 API <a href="https://developer.github.com/v4/">https://developer.github.com/v4/</a>
- gitlab.py for projects hosted on *GitLab server <a href="https://about.gitlab.com/">--*. This backend is using *GitLab API v4 <a href="https://docs.gitlab.com/ee/api/README.html">--*.
- gnome.py for projects hosted on download.gnome.org
- gnu.py for projects hosted on gnu.org
- google.py for projects hosted on code.google.com
- hackage.py for projects hosted on hackage.haskell.org
- launchpad.py for projects hosted on launchpad.net
- npmjs.py for projects hosted on npmjs.org
- pear.py for projects hosted on pear.php.net
- pecl.py for projects hosted on pecl.php.net
- pypi.py for projects hosted on pypi.python.org
- rubygems.py for projects hosted on rubygems.org
- sourceforge.py for projects hosted on sourceforge.net
- stackage.py for projects hosted on www.stackage.org

If your project cannot be used with any of these backend you can always try the custom backend.

• custom.py for projects who require a more flexible way of finding their version.

The custom backend requires two arguments:

• version\_url the url of the page where the versions information can be found, for example for banshee that would be their download page

**Note:** It's possible to provide a "glob" for projects that place their tarballs in multiple directories. For example, gcc uses https://ftp.gnu.org/gnu/gcc/\*/ to find the tarballs in each version directory.

• regex a regular expression using the Python re syntax to find the releases on the version\_url page.

**Note:** In most cases, you can set the regex to *DEFAULT* which will make anitya use its default regular expression:

```
<package name>(?:[-_]?(?:minsrc|src|source))?[-_]([^-/_\s]+?)(?i)(?:[-_](? \rightarrow:minsrc|src|source|asc|release))?\.(?:tar|t[bglx]z|tbz2|zip)
```

### **Project Name**

The project name should match the upstream project name. Duplicate project names are allowed as long as the projects are not part of the same ecosystem. That is, you can have two projects called msgpack, but you cannot have two projects called msgpack that are both in the PyPI ecosystem.

Note: When project is not part of any ecosystem, duplicate projects are detected based on the homepage of project.

### **Version Prefix**

The version prefix can be used to retrieve the exact version number when the upstream maintainer prefixes its versions.

For example, if the project's version are: foo-1.2, you can set the version prefix to foo- to tell Anitya how to get the version 1.2.

**Note:** It's common for projects to prefix their source control tags with a v when making a release. Anitya will automatically strip this from versions it finds.

More concrete examples:

- junit tags are of the form: r<version>, to retrieve the version, one can set the version prefix to r.
- fdupes tags are of the form fdupes-<version>, for this project, the version prefix can be set to fdupes-.

### **Regular Expressions**

Sometimes you need to use a custom regular expression to find the version on a page. Anitya accepts user-defined regular expressions using the Python re syntax.

The simplest way to check your regular expression is to open a python shell and test it.

Below is an example on how it can be done:

```
>>> url = 'http://www.opendx.org/download.html'
>>>
>>> import requests
>>> import re
>>> text = requests.get(url).text
>>> re.findall('version.is ([\d]*)\.', text)
[u'4']
>>> re.findall('version.is ([\d\.-]*)\.', text)
[u'4.4.4']
```

If you prefer graphical representation you can use Debuggex.

The regular expression version.is  $([\d\.]*)\$ . can then be provided to anitya and used to find the new releases.

**Note:** Only the captured groups are used as version, delimited by dot. For example:  $1_2_3$  could be captured by regular expression (\d)\_(\d)\_(\d). This will create version 1.2.3.

### 1.1.2 Integrating with Anitya

#### fedmsq

fedmsg is a message bus. In other words it is a system that allows for the sending and receiving of notifications between applications. For anitya, every action made on the application is announced/broadcasted on this bus, allowing anyone listening to it to act immediately instead of (for example) polling hourly all the data, looking for changes, and acting then. For the full list of messages Anitya sends, see the fedmsg topic documentation.

To start receiving fedmsg messages from anitya, it is as simple as:

• install fedmsg the way you want:

1.1. User Guide 5

#### On Fedora

```
dnf install fedmsg
```

#### On Debian

```
apt-get install fedmsg
```

### Via pip

```
pip install fedmsg
```

• in the configuration file: /etc/fedmsq.d/endpoints.py, make sure you activate the anitya endpoint

```
"anitya-public-relay": [
   "tcp://release-monitoring.org:9940",
],
```

### From python

```
import fedmsg

# Yield messages as they're available from a generator
for name, endpoint, topic, msg in fedmsg.tail_messages():
    print topic, msg
```

#### From the shell

```
$ fedmsg-tail --really-pretty
```

### 1.1.3 Reporting Issues

You can report problems on our issue tracker. The source code is also available on GitHub. The development team hangs out in #fedora-apps on the freenode network. Please do stop by and say hello.

### 1.2 Release Notes

### 1.2.1 0.17.1 (2019-09-09)

### **Bug Fixes**

- Final info message in check service using error counter instead ratelimit counter (PR#823)
- No error was shown when check\_service thread crashed (PR#824)
- Crash when sorting versions with and without date when looking for last retrieved version (PR#825)
- Crash when calling FTP url (PR#833)
- Latest version is not updated when version is removed from web interface (#830)
- GitHub response 403 doesn't have ratelimit reset time (#832)

### **Contributors**

Many thanks to the contributors of bug reports, pull requests, and pull request reviews for this release:

· Michal Konečný

### 1.2.2 0.17.0 (2019-09-03)

#### **Features**

- Adhere to black's Python 3.6 formatting rules (PR#818)
- Support multiple version prefixes (#655)
- Make libraries.io SSE consumer part of Anitya (#723)
- Check for new versions only when there is any change on the URL till last version was retrieved (#730)
- Allow fetching releases on Github backend (#733)
- Add calendar versioning (#740)
- Add semantic versioning (#741)

### **Bug Fixes**

- Restore missing closing "" in sample configuration (PR#797)
- Constrain failure during alembic downgrade (PR#812)
- Fix createdb.py to now create all tables properly (PR#817)
- Hide ecosystem field for non admin users (#687)
- Failures during project addition causes distro mapping to be skipped (#735)
- Handle status code 403 as rate limit exception on Github backend (#790)
- Cannot add distro (#791)
- One revision is skipped when doing alembic upgrade head (#819)

### **Development Changes**

- Add docker build to Travis CI tests (PR#799)
- Change required version for pyasn1 (PR#812)
- Minor packaging cleanup and gitignore additions (PR#816)
- Fix rabbitmq-server in dev environment (#804)

### **Contributors**

Many thanks to the contributors of bug reports, pull requests, and pull request reviews for this release:

- · Anatoli Babenia
- · Michal Konečný
- · Samuel Verschelde

1.2. Release Notes 7

· Vincent Fazio

### 1.2.3 0.16.1 (2019-07-16)

### **Bug Fixes**

• Check service: Counters saved to database are always 0 (#795)

### **Development Changes**

• Fix issue with documentation build (#789)

#### **Contributors**

Many thanks to the contributors of bug reports, pull requests, and pull request reviews for this release:

· Michal Konečný

### 1.2.4 0.16.0 (2019-06-24)

### **Features**

• Turn Anitya cron job to service (#668)

### **Bug Fixes**

- Error 500 when opening distro page (#709)
- "Edit" form for Distro Mapping forgets the distributions (#744)
- anitya.project.map.new not send when adding new mapping through APIv2 (#760)

### **Development Changes**

- Add new dependency ordered\_set (#668)
- Add diff-cover to tox testing suite (#782)

### **Contributors**

Many thanks to the contributors of bug reports, pull requests, and pull request reviews for this release:

· Michal Konečný

### 1.2.5 0.15.1 (2019-03-06)

### **Bug Fixes**

• Fix topic for fedora\_messaging (PR#750)

### **Development Changes**

- Check formatting using black (PR#725)
- Remove gunicorn dependency (PR#742)

### **Other Changes**

• Add sample configuration for Fedora Messaging (#738)

#### **Contributors**

Many thanks to the contributors of bug reports, pull requests, and pull request reviews for this release:

· Michal Konečný

### 1.2.6 0.15.0 (2019-02-20)

#### **Features**

• Convert to Fedora Messaging (PR#570)

### **Bug Fixes**

- Release notes point to fedora-messaging (#699)
- Javascript error on add project page (#714)
- Changed copyright datum on frontpage to 2013-2019 (#721)
- Invalid User-Agent (#729)

### **Development Changes**

- Rename Vagrantfile.example to Vagrantfile (PR#715)
- Introduce bandit to tox tests (PR#724)

### **Other Changes**

- Added example of usage in contribution guide. (PR#719)
- Fix URL to fedmsg website on index.html to use the correct website URL (PR#722)

#### **Contributors**

Many thanks to the contributors of bug reports, pull requests, and pull request reviews for this release:

- · Jeremy Cline
- AsciiWolf
- Zlopez

1.2. Release Notes 9

- · Michal Konečný
- · Neal Gompa
- · Yaron Shahrabani

### 1.2.7 0.14.1 (2019-01-17)

#### **Features**

• Show raw version on project page for admins (PR#696)

### **Bug Fixes**

- Libraries.io consumer is replacing topic\_prefix for Anitya (PR#704)
- Release unlocked lock in cronjob (PR#708)
- Comparing by dates created version duplicates (#702)

### **Development Changes**

• Remove Date version scheme (PR#707)

#### **Contributors**

Many thanks to the contributors of bug reports, pull requests, and pull request reviews for this release:

- · Anatoli Babenia
- · Michal Konečný

### 1.2.8 0.14.0 (2019-01-08)

#### **Features**

- Add delete cascade on DB models (PR#608)
- Logs table is replaced by simple status on project (PR#635)
- Update form for adding new distributions (PR#639)
- Refresh page after full check (PR#670)
- Show URL for version check on project UI (#549)
- Link to backend info from project view and edit pages (#556)
- Retrieve all versions, not only the newest one (#595)
- Add rate limit handling (#600)
- Basic user management UI for admins (#621)
- Rate limit enhancements (#665)
- Add ecosystem information to project.version.update fedmsg topic. (#666)

### **Bug Fixes**

- Fix unhandled exception in GitLab backend (PR#663)
- Can't rename mapping for gstreamer (#598)
- Source map error: request failed with status 404 for various javascript packages (#606)
- about#test-your-regex link is broken (#628)
- Github backend returns reversed list (#642)
- Version prefix not working in GitLab backend (#644)
- Latest version on Project UI is shown with prefix (#662)
- Crash when version is too long (#674)

### **Development Changes**

- Add python 3.7 to tox tests (PR#650)
- Update Vagrantfile to use Fedora 29 image (PR#653)
- Drop support for python 2.7 and python 3.5 (PR#672)

### **Other Changes**

- Update contribution guide (PR#636)
- Add GDPR SAR script (PR#649)
- Add supported versions of python to setup script (PR#651)

#### **Contributors**

Many thanks to the contributors of bug reports, pull requests, and pull request reviews for this release:

- · Anatoli Babenia
- Graham Williamson
- Jeremy Cline
- · Michal Konečný

### 1.2.9 0.13.2 (2018-10-12)

#### **Features**

- Show users their ID on Settings page (PR#631)
- Add sorting by creation date for versions (#593)

### **Bug Fixes**

- Can't parse owner/repo on Github backend (PR#632)
- Login into staging using OpenID not possible (#616)

1.2. Release Notes

### **Development Changes**

- Add towncrier for generating release notes (PR#618)
- Remove deprecations warning (PR#627)
- Add documentation dependency to vagrant container (PR#630)

### **Contributors**

Many thanks to the contributors of bug reports, pull requests, and pull request reviews for this release:

- Eli Young
- Jeremy Cline
- · Michal Konečný

### 1.2.10 v0.13.1

### **Features**

• Add database schema generation (#603).

### **Bug Fixes**

• Fix cron issues (#613).

### 1.2.11 v0.13.0

### **Dependencies**

• Explicitly depend on defusedxml

### **Features**

- Update GitHub backend to GitHub API v4 (#582).
- Add GitLab backend. This is implemented using GitLab API v4 (#591).
- Update CPAN backend to use metacpan.org (#569).
- Parse XML from CPAN with defusedxml (#569).

### **Bug Fixes**

- Change edit message for project, when no edit actually happened (#579).
- Fix wrong title on Edit page (#578).
- Default custom regex is now configurable (#571).

### 1.2.12 v0.12.1

### **Dependencies**

 Unpin straight.plugin dependency. It was pinned to avoid a bug which has since been fixed in the latest releases (#564).

### **Bug Fixes**

• Rather than returning an HTTP 500 when authenticating with two separate identity providers using the same email, return a HTTP 400 to indicate the client should not retry the request and inform them they must log in with the original identity provider (#563).

### 1.2.13 v0.12.0

### **Dependencies**

- Drop the dependency on the Python bunch package as it is not used.
- There is no longer a hard dependency on the rpm Python package.
- Introduce a dependency on the Python social—auth—app—flask—sqlalchemy and flask—login packages in order to support authenticating against OAuth2, OpenID Connect, and plain OpenID providers.
- Introduce a dependency on the Python blinker package to support signaling in Flask.
- Introduce a dependency on the Python pytoml package in order to support a TOML configuration format.

### **Backwards-incompatible Changes**

- Dropped support for Python 2.6
- Added support for Python 3.4+

### **APIs**

A number of functions that make up Anitya's Python API have been moved (#503). The full list of functions are below. Note that no function signatures have changed.

- anitya.check\_release is now anitya.lib.utilities.check\_project\_release.
- anitya.fedmsg\_publish is now anitya.lib.utilities.fedmsg\_publish.
- anitya.log is now anitya.lib.utilities.log.
- $\bullet$  anitya.lib.init is now anitya.lib.utilities.init.
- anitya.lib.create\_project is now anitya.lib.utilities.create\_project.
- anitya.lib.edit\_project is now anitya.lib.utilities.edit\_project.
- anitya.lib.map\_project is now anitya.lib.utilities.map\_project.
- anitya.lib.flag project is now anitya.lib.utilities.flag project.
- anitya.lib.set\_flag\_state is now anitya.lib.utilities.set\_flag\_state.
- anitya.lib.get\_last\_cron is now anitya.lib.utilities.get\_last\_cron.

1.2. Release Notes

### **Deprecations**

• Deprecated the v1 HTTP API.

#### **Features**

- Introduced a new set of APIs under api/v2/ that support write operations for users authenticated with an API token.
- Configuration is now TOML format.
- Added a user guide to the documentation.
- Added an admin guide to the documentation.
- Automatically generate API documentation with Sphinx.
- Introduce httpdomain support to document the HTTP APIs.
- Add initial support for projects to set a "version scheme" in order to help with version ordering. At the present the only version scheme implemented is the RPM scheme.
- Add support for authenticating using a large number of OAuth2, OpenID Connect, and OpenID providers.
- Add a fedmsg consumer that integrates with libraries io to provide more timely project update notifications.
- Add support for running on OpenShift with s2i.
- Switch over to pypi.org rather than pypi.python.org
- Use HTTPS in backend examples, default URLs, and documentation.

### **Bug Fixes**

- Fixed deprecation warnings from using flask.ext (#431).
- Fix the NPM backend's update feed.

#### **Developer Improvements**

- Fixed all warnings generated from building the Sphinx documentation and introduce tests to ensure there are no regressions (#427).
- Greatly improved the unit tests by breaking monolithic tests up.
- Moved the unit tests into the anitya.tests package so tests didn't need to mess with the Python path.
- Fixed logging during test runs
- Switched to pytest as the test runner since nose is dead.
- Introduced nested transactions for database tests rather than removing the database after each test. This greatly reduced run time.
- Added support for testing against multiple Python versions via tox.
- Added Travis CI integration.
- Added code coverage with pytest-cov and Codecov integration.
- Fixed all flake8 errors.
- · Refactored the database code to avoid circular dependencies.

• Allow the Vagrant environment to be provisioned with an empty database.

#### **Contributors**

Many thanks to all the contributors for this release, including those who filed issues. Commits for this release were contributed by:

- Elliott Sales de Andrade
- · Jeremy Cline
- luto
- · Michael Simacek
- · Nick Coghlan
- · Nicolas Quiniou-Briand
- · Ricardo Martincoski
- · robled

Thank you all for your hard work.

### 1.2.14 v0.11.0

Released February 08, 2017.

- Return 4XX codes in error cases for /projects/new rather than 200 (Issue #246)
- Allow projects using the "folder" backend to make insecure HTTPS requests (Issue #386)
- Fix an issue where turning the insecure flag on and then off for a project resulted in insecure requests until the server was restarted (Issue #394)
- Add a data migration to set the ecosystem of existing projects if the backend they use is the default backend for an ecosystem. Note that this migration can fail if existing data has duplicate projects since there is a new constraint that a project name is unique within an ecosystem (Issue #402).
- Fix the regular expression used with the Debian backend to strip the "orig" being incorrectly included in the version (Issue #398)
- Added a new backend and ecosystem for https://crates.io (Issue #414)
- [insert summary of change here]

### 1.2.15 v0.10.1

Released November 29, 2016.

- Fix an issue where the version prefix was not being stripped (Issue #372)
- Fix an issue where logs were not viewable to some users (Issue #367)
- Update anitya's mail\_logging to be compatible with old and new psutil (Issue #368)
- Improve Anitya's error reporting via email (Issue #368)
- Report the reason fetching a URL failed for the folder backend (Issue #338)
- Add a timeout to HTTP requests Anitya makes to ensure it does not wait indefinitely (Issue #377)

1.2. Release Notes 15

- Fix an issue where prefixes could be stripped further than intended (Issue #381)
- Add page titles to the HTML templates (Issue #371)
- Switch from processes to threads in the Anitya cron job to avoid sharing network sockets for HTTP requests across processes (Issue #335)

### 1.3 Glossary

**ecosystem** Many programming languages now provide a package manager and public collection of packages for that language. Examples include the Python Package Index (PyPI), Rust's Cargo, or JavaScript's NPM.

**backend** A backend in Anitya defines how to retrieve versions in a particular way. For example, some backends might use an API, while others use regular expressions to extract the versions from a web page.

## CHAPTER 2

Admin Guide

### 2.1 Administration Guide

This guide is intended for administrators of an Anitya deployment.

### 2.1.1 Installation

Anitya is not currently available in any distribution's default repository. To install it from PyPI:

```
$ pip install anitya
```

### 2.1.2 Configuration

If the ANITYA\_WEB\_CONFIG environment variable is set to a file system path Anitya can read, the configuration is loaded from that location. Otherwise, the configuration is read from /etc/anitya/anitya.toml. If neither can be read, Anitya will log a warning and use its configuration defaults.

**Warning:** The default configuration for Anitya includes a secret key for web sessions. It is *not* safe to use the default configuration in a production environment.

Anitya uses TOML as its configuration format. A complete configuration file with inline documentation is below.

```
# This is a TOML-format file. For the spec, see https://github.com/toml-lang/toml#spec
# Secret key used to generate the CSRF token in the forms.
secret_key = "changeme please"
# The lifetime of the session, in seconds.
permanent_session_lifetime = 3600
```

```
# URL to the database
db_url = "sqlite:///var/tmp/anitya-dev.sqlite"
# List of web administrators. The values should be the value of the "id" column
# for the user in the "users" table of the database. They need to log in before
# this record is created. An example value would be
# "65536ed7-bdd3-4a1e-8252-10d874fd706b"
anitya_web_admins = []
# The email to use in the 'From' header when sending emails.
admin_email = "admin@fedoraproject.org"
# The SMTP server to send mail through
smtp_server = "smtp.example.com"
# Whether or not to send emails to MAIL_ADMIN via SMTP_SERVER when HTTP 500
# errors occur.
email_errors = false
# List of users that are not allowed to sign in, by "id" from the "users" table.
blacklisted users = []
# The type of session protection used by social-auth.
session_protection = "strong"
# The authentication backends to use. For valid values, see social-auth's
# documentation.
social_auth_authentication_backends = [
    "social_core.backends.fedora.FedoraOpenId",
    "social_core.backends.gitlab.GitLabOAuth2",
    "social_core.backends.github.GithubOAuth2",
    "social_core.backends.google.GoogleOAuth2",
    "social_core.backends.yahoo.YahooOpenId",
    "social_core.backends.open_id.OpenIdAuth"
# Force the application to require HTTPS on authentication redirects.
social_auth_redirect_is_https = true
# List of platforms for which Anitya should automatically create new projects
# when Libraries.io announces a new version. See https://libraries.io/ for the
# list of valid platforms. By default, Anitya will only update existing projects
# via Libraries.io.
librariesio_platform_whitelist = []
sse_feed = "http://firehose.libraries.io/events"
# Default regular expression used for backend
default_regex = """\
                (?i)%(name)s(?:[-_]?(?:minsrc|src|source))?[-_]([^-/_\\s]+?)(?:[-_]\
                (?:minsrc|src|source|asc|release))?\\.(?:tar|t[bglx]z|tbz2|zip)\
# Github access token
# This is used by GitHub API for github backend
github_access_token = "foobar"
```

```
# The logging configuration, in Python dictConfig format.
[anitya_log_config]
   version = 1
   disable_existing_loggers = true
    [anitya_log_config.formatters]
        [anitya_log_config.formatters.simple]
            format = "[%(name)s %(levelname)s] %(message)s"
    [anitya_log_config.handlers]
        [anitya_log_config.handlers.console]
            class = "logging.StreamHandler"
            formatter = "simple"
            stream = "ext://sys.stdout"
    [anitya_log_config.loggers]
        [anitya_log_config.loggers.anitya]
            level = "WARNING"
            propagate = false
            handlers = ["console"]
    [anitya_log_config.root]
        level = "ERROR"
        handlers = ["console"]
```

#### 2.1.3 Services

Anitya is made up of a WSGI application, an update script that should be run at regular intervals via cron or similar, an optional fedmsg consumer, and requires a database.

### **WSGI Application**

The WSGI application is located at anitya.wsgi. This application handles the web interface for creating, updating, and viewing projects. It also offers a REST API.

#### **Update Script**

The script that checks for project updates is located at files/anitya\_cron.py in the git repository and Python package.

### Libraries.io fedmsg Consumer

This optional service listens to a ZeroMQ socket for messages published by the libraries.io service. This requires that a bridge from Server-Sent Events (SSE) to ZeroMQ be running.

To run this, set the anitya.libraryio.enabled key to True in your fedmsg configuration and run the fedmsg-hub service.

### **Database**

Anitya should work with any SQL database, but it is only tested with SQLite and PostgreSQL. It is recommended to use PostgreSQL in a production deployment.

## CHAPTER 3

**Developer Guide** 

### 3.1 API Documentation

Anitya provides several APIs for users.

### 3.1.1 HTTP API v2

### POST /api/v2/packages/

Create a new package associated with an existing project and distribution.

### **Example request:**

```
POST /api/v2/packages/ HTTP/1.1
Accept: application/json
Accept-Encoding: gzip, deflate
Authorization: Token gAOFi2wQPzUJFIfDkscAKjbJfXELCz0r44m57Ur2
Connection: keep-alive
Content-Length: 120
Content-Type: application/json
Host: localhost:5000
User-Agent: HTTPie/0.9.4

{
    "distribution": "Fedora",
    "package_name": "python-requests",
    "project_ecosystem": "pypi",
    "project_name": "requests"
}
```

```
HTTP/1.0 201 CREATED
Content-Length: 69
Content-Type: application/json
Date: Mon, 15 Jan 2018 21:49:01 GMT
```

```
Server: Werkzeug/0.14.1 Python/2.7.14

{
    "distribution": "Fedora",
    "name": "python-requests"
}
```

### **Request Headers**

• Authorization – API token to use for authentication

### **Request JSON Object**

- **distribution** (*string*) The name of the distribution that contains this package.
- package\_name (string) The name of the package in the distribution repository.
- project\_name (string) The project name in Anitya.
- **project\_ecosystem** (*string*) The ecosystem the project is a part of. If it's not part of an ecosystem, use the homepage used in the Anitya project.

#### **Status Codes**

- 201 Created When the package was successfully created.
- 400 Bad Request When required arguments are missing or malformed.
- 401 Unauthorized When your access token is missing or invalid
- 409 Conflict When the package already exists.

### GET /api/v2/packages/

List all packages.

### **Example request:**

```
GET /api/v2/packages/?name=0ad&distribution=Fedora HTTP/1.1
Accept: application/json
Accept-Encoding: gzip, deflate
Connection: keep-alive
Host: localhost:5000
User-Agent: HTTPie/0.9.4
```

### **Example response:**

```
],
  "items_per_page": 25,
  "page": 1,
  "total_items": 1
}
```

#### **Query Parameters**

- page (int) The package page number to retrieve (defaults to 1).
- items\_per\_page (int) The number of items per page (defaults to 25, maximum of 250).
- **distribution** (*str*) Filter packages by distribution.
- name (str) The name of the package.

#### **Status Codes**

- 200 OK If all arguments are valid. Note that even if there are no projects, this will return 200.
- 400 Bad Request If one or more of the query arguments is invalid.

### POST /api/v2/projects/

Create a new project.

### **Example Request:**

```
POST /api/v2/projects/ HTTP/1.1
Authorization: token hxPpKow7nnT6UTAEKMtQwl310P6GtyqV8DDbexnk
Accept: application/json
Accept-Encoding: gzip, deflate
Connection: keep-alive
Content-Length: 114
Content-Type: application/json
Host: localhost:5000
User-Agent: HTTPie/0.9.4

{
    "backend": "custom",
    "homepage": "https://example.com/test",
    "name": "test_project",
    "version_prefix": "release-"
}
```

#### **Example Response:**

```
HTTP/1.0 201 CREATED
Content-Length: 276
Content-Type: application/json
Date: Sun, 26 Mar 2017 15:56:30 GMT
Server: Werkzeug/0.12.1 Python/2.7.13

{
    "backend": "PyPI",
    "created_on": 1490543790.0,
    "homepage": "http://python-requests.org",
```

```
"id": 13857,
    "name": "requests",
    "regex": null,
    "updated_on": 1490543790.0,
    "version": null,
    "version_url": null,
    "versions": []
}
```

### **Query Parameters**

• access\_token (string) - Your API access token.

### **Request JSON Object**

- name (string) The project name
- homepage (string) The project homepage URL
- backend (string) The project backend (github, folder, etc.).
- **version\_url** (*string*) The URL to fetch when determining the project version (defaults to null).
- **version\_prefix** (*string*) The project version prefix, if any. For example, some projects prefix with "v".
- regex (string) The regex to use when searching the version\_url page.
- **insecure** (bool) When retrieving the versions via HTTPS, do not validate the certificate (defaults to false).
- **check release** (bool) Check the release immediately after creating the project.

### **Status Codes**

- 201 Created When the project was successfully created.
- 400 Bad Request When required arguments are missing or malformed.
- 401 Unauthorized When your access token is missing or invalid, or when the server is not configured for OpenID Connect. The response will include a JSON body describing the exact problem.
- 409 Conflict When the project already exists.

### GET /api/v2/projects/

Lists all projects.

### **Example request:**

```
GET /api/v2/projects/?items_per_page=1&page=2 HTTP/1.1
Accept: application/json
Accept-Encoding: gzip, deflate
Connection: keep-alive
Host: localhost:5000
User-Agent: HTTPie/0.9.4
```

### **Example response:**

```
HTTP/1.0 200 OK
Content-Length: 676
Content-Type: application/json
Date: Fri, 24 Mar 2017 18:44:32 GMT
Server: Werkzeug/0.12.1 Python/2.7.13
{
    "items": [
        {
            "backend": "Sourceforge",
            "created_on": 1412174943.0,
            "ecosystem": "https://sourceforge.net/projects/zero-install",
            "homepage": "https://sourceforge.net/projects/zero-install",
            "id": 1,
            "name": "0install",
            "regex": "",
            "updated_on": 1482495004.0,
            "version": "2.12",
            "version_url": "zero-install",
            "versions": [
                "2.12",
                "2.11",
                "2.10",
                "2.9.1",
                "2.9",
                "2.8",
                "2.7"
            ]
        }
    ],
    "items_per_page": 1,
    "page": 2,
    "total_items": 13468
```

### **Query Parameters**

- page (int) The project page number to retrieve (defaults to 1).
- items\_per\_page (int) The number of items per page (defaults to 25, maximum of 250).
- **ecosystem** (*string*) The project ecosystem (e.g. pypi, rubygems). If the project is not part of a language package index, use its homepage.
- name (string) The project name to filter the query by.

### **Status Codes**

- 200 OK If all arguments are valid. Note that even if there are no projects matching the query, this will return 200.
- 400 Bad Request If one or more of the query arguments is invalid.

### 3.1.2 HTTP API v1

GET /api

#### GET /api/

Retrieve the HTML information page.

**Deprecated** in Anitya 0.12 in favor of simple Sphinx documentation.

#### **Status Codes**

• 302 Found – A redirect to the HTML documentation.

## GET /api/by\_ecosystem/ (ecosystem) / project\_name

### GET /api/by\_ecosystem/(ecosystem)/

*project\_name*/ Retrieves a project in an ecosystem via the name of the ecosystem and the name of the project as registered with Anitya.

#### **Parameters**

- **ecosystem** (str) the name of the ecosystem (case insensitive).
- **project\_name** (str) the name of the project in Anitya.

#### **Status Codes**

- 200 OK Returns the JSON representation of the project.
- 404 Not Found When either the ecosystem does not exist, or when there is no project with that name within the ecosystem.

### **Example request:**

```
GET /api/by_ecosystem/pypi/six HTTP/1.1
Accept: application/json
Accept-Encoding: gzip, deflate
Connection: keep-alive
Host: release-monitoring.org
User-Agent: HTTPie/0.9.4
```

### **Example response:**

```
HTTP/1.1 200 OK
Content-Length: 516
Content-Type: application/json
  "backend": "pypi",
  "created_on": 1409917222.0,
  "homepage": "https://pypi.python.org/pypi/six",
  "id": 2,
  "name": "six",
  "packages": [
      "distro": "Fedora",
      "package_name": "python-six"
  "regex": null,
  "updated_on": 1414400794.0,
  "version": "1.10.0",
  "version_url": null,
  "versions": [
    "1.10.0"
```

```
]
```

### GET /api/distro/names

### GET /api/distro/names/

Lists the names of all the distributions registered in anitya.

### **Query Parameters**

• pattern – pattern to use to restrict the list of distributions returned.

### **Example request:**

```
GET /api/distro/names/?pattern=F* HTTP/1.1
Accept: application/json
Accept-Encoding: gzip, deflate
Connection: keep-alive
Host: release-monitoring.org
User-Agent: HTTPie/0.9.4
```

#### **Example response:**

```
HTTP/1.1 200 OK
Content-Length: 79
Content-Type: application/json

{
    "distro": [
        "Fedora",
        "Fedora EPEL",
        "FZUG"
    ],
    "total": 3
}
```

### GET /api/packages/wiki

### GET /api/packages/wiki/

List all packages in mediawiki format.

**Deprecated** in Anitya 0.12 due to lack of pagination resulting in incredibly poor performance.

Lists all the packages registered in anitya using the format of the old wiki page. If a project is present multiple times on different distribution, it will be shown multiple times.

```
/api/packages/wiki
```

Accepts GET queries only.

Sample response:

```
* 2ping None https://www.finnie.org/software/2ping
* 3proxy None https://www.3proxy.ru/download/
```

```
GET /api/project/(distro) /
    path: package_name
```

#### GET /api/project/(distro)/

**path:** package\_name/ Retrieves a project in a distribution via the name of the distribution and the name of the package in said distribution.

```
/api/project/<distro>/<package_name>
```

Accepts GET queries only.

#### **Parameters**

- **distro** the name of the distribution (case insensitive).
- package\_name the name of the package in the distribution specified.

Sample response:

```
"backend": "custom",
"created_on": 1409917222.0,
"homepage": "https://www.finnie.org/software/2ping/",
"id": 2,
"name": "2ping",
"packages": [
  {
    "distro": "Fedora",
    "package name": "2ping"
  }
],
"regex": null,
"updated_on": 1414400794.0,
"version": "2.1.1",
"version_url": "https://www.finnie.org/software/2ping",
"versions": [
  "2.1.1"
1
```

### GET /api/project/(int: project\_id)

### GET /api/project/(int: project\_id)/

Retrieves a specific project using its identifier in anitya.

```
/api/project/<project_id>
```

Accepts GET queries only.

#### **Parameters**

• project\_id – the identifier of the project in anitya.

Sample response:

```
"backend": "custom",
  "created_on": 1409917222.0,
  "homepage": "https://www.finnie.org/software/2ping/",
  "id": 2,
  "name": "2ping",
  "packages": [
     {
```

```
"distro": "Fedora",
    "package_name": "2ping"
}
],
"regex": null,
"updated_on": 1414400794.0,
"version": "2.1.1",
"version_url": "https://www.finnie.org/software/2ping",
"versions": [
    "2.1.1"
]
}
```

#### GET /api/projects

#### GET /api/projects/

Lists all the projects registered in Anitya.

This API accepts GET query strings:

```
/api/projects
/api/projects/?pattern=<pattern>
/api/projects/?pattern=py*
/api/projects/?homepage=<homepage>
/api/projects/?homepage=https%3A%2F%2Fpypi.python.org%2Fpypi%2Fansi2html
```

Accepts GET queries only.

**Kwarg pattern** pattern to use to restrict the list of projects returned.

Kwarg homepage upstream homepage to use to restrict the list of projects returned.

The pattern and homepage arguments are mutually exclusive and cannot be combined. You can query for packages by a pattern **or** you can query by their upstream homepage, but not both.

Sample response:

```
"backend": "custom",
    "created_on": 1409917223.0,
    "homepage": "https://www.3proxy.ru/download/",
    "id": 3,
    "name": "3proxy",
    "regex": null,
    "updated_on": 1415115096.0,
    "version": "0.7.1.1",
    "version_url": "https://www.3proxy.ru/download/",
    "versions": [
        "0.7.1.1"
    ]
    }
],
    "total": 2
}
```

### GET /api/projects/names

### GET /api/projects/names/

Lists the names of all the projects registered in anitya.

### **Query Parameters**

• pattern (str) – pattern to use to restrict the list of names returned.

#### **Status Codes**

• 200 OK – Returned in all cases.

### **Example request:**

```
GET /api/projects/names?pattern=requests* HTTP/1.1
Accept: application/json
Accept-Encoding: gzip, deflate
Connection: keep-alive
Host: release-monitoring.org
User-Agent: HTTPie/0.9.4
```

### **Example response:**

```
HTTP/1.1 200 OK
Content-Length: 248
Content-Type: application/json

{
    "projects": [
        "requests",
        "Requests",
        "requests-aws",
        "requests-exceptions",
        "requests-file",
        "requests-file",
        "requests-mock",
        "requests-ntlm",
        "requests-oauthlib",
        "requests-toolbelt"
],
```

```
"total": 10
}
```

### GET /api/version

### GET /api/version/

Display the api version information.

```
/api/version
```

Accepts GET queries only.

Sample response:

```
{
    "version": "1.0"
}
```

### POST /api/version/get

Forces anitya to retrieve the latest version available from a project upstream.

```
/api/version/get
```

Accepts POST queries only.

### **Parameters**

• id – the identifier of the project in anitya.

Sample response:

```
"backend": "Sourceforge",
"created_on": 1409917222.0,
"homepage": "https://sourceforge.net/projects/zero-install",
"id": 1,
"name": "zero-install",
"packages": [
 {
    "distro": "Fedora",
    "package_name": "0install"
  }
"regex": "",
"updated_on": 1413794215.0,
"version": "2.7",
"version_url": "Oinstall",
"versions": [
  "2.7"
]
```

### 3.1.3 Python APIs

Anitya can be used without its web front-end, if you so choose. Please be aware that Anitya is still in the early stages of development and its Python APIs are not stable.

### **Exceptions**

Exceptions used by Anitya.

exception anitya.lib.exceptions.AnityaException

Bases: Exception

Generic class covering all the exceptions generated by anitya.

**exception** anitya.lib.exceptions.**AnityaInvalidMappingException** (*pkgname*, *distro*, *found\_pkgname*,

found\_distro,
project\_id,
project\_name,
link=None)

Bases: anitya.lib.exceptions.AnityaException

Specific exception class for invalid mapping.

#### message

```
exception anitya.lib.exceptions.AnityaPluginException
```

Bases: anitya.lib.exceptions.AnityaException

Generic exception class that can be used by the plugin to indicate an error.

**exception** anitya.lib.exceptions.InvalidVersion(version, exception=None)

Bases: anitya.lib.exceptions.AnityaException

Raised when the version string is not valid for the given version scheme.

#### **Parameters**

- **version** (*str*) The version string that failed to parse.
- **exception** (*Exception*) The underlying exception that triggered this one.

```
exception anitya.lib.exceptions.ProjectExists(requested_project)
```

Bases: anitya.lib.exceptions.AnityaException

Raised when a project already exists in the database.

This is only raised when a project is part of an ecosystem, since projects outside of an ecosystem have no uniqueness constraints.

```
to dict()
```

```
exception anitya.lib.exceptions.RateLimitException (reset time)
```

Bases: anitya.lib.exceptions.AnityaException

Raised when the rate limit for requests is reached.

#### reset time

Time when limit will be reset.

Type arrow.Arrow

#### **Database API**

This package contains all the database-related code, including SQLAlchemy models, Alembic migrations, and a scoped session object configured from anitya.config

## anitya.db.meta

This module sets up the basic database objects that all our other modules will rely on. This includes the declarative base class and global scoped session.

This is in its own module to avoid circular imports from forming. Models and events need to be imported by \_\_init\_\_.py, but they also need access to the Base model and Session.

```
class anitya.db.meta.Base(**kwargs)
    Bases: anitya.db.meta._AnityaBase
```

Base class for the SQLAlchemy model base class.

## query

a class property which produces a <code>BaseQuery</code> object against the class and the current Session when called. Classes that want a customized Query class should sub-class <code>BaseQuery</code> and explicitly set the query property on the model.

Type sqlalchemy.orm.query.Query

```
metadata = MetaData(bind=None)
```

```
class anitya.db.meta.BaseQuery(entities, session=None)
```

Bases: sqlalchemy.orm.query.Query

A base Query object that provides queries.

paginate (page=None, items\_per\_page=None, order\_by=None)

Retrieve a page of items.

#### **Parameters**

- page (int) the page number to retrieve. This page is 1-indexed and defaults to 1.
- items\_per\_page (int) The number of items per page. This defaults to 25.
- order\_by (sa.Column or tuple) One or more criterion by which to order the pages.

**Returns** A namedtuple of the items.

Return type Page

**Raises** ValueError – If the page or items\_per\_page values are less than 1.

```
class anitya.db.meta.Page
```

Bases: anitya.db.meta.\_Page

A sub-class of namedtuple that represents a page.

#### items

The database objects from the query.

Type object

#### page

The page number used for the query.

Type int

#### items\_per\_page

The number of items per page.

Type int

#### total items

The total number of items in the database.

```
Type int
```

## as\_dict()

Return a dictionary representing the page.

#### Returns

A dictionary representation of the page and its items, using the \_\_json\_\_ method defined on the item objects.

Return type dict

## anitya.db.meta.Session = <sqlalchemy.orm.scoping.scoped\_session object>

This is a configured scoped session. It creates thread-local sessions. This means that Session() is Session() is True. This is a convenient way to avoid passing a session instance around. Consult SQLAlchemy's documentation for details.

Before you can use this, you must call initialize().

```
anitya.db.meta.initialize(config)
```

Initialize the database.

This creates a database engine from the provided configuration and configures the scoped session to use the engine.

**Parameters config** (dict) – A dictionary that contains the configuration necessary to initialize the database.

**Returns** The database engine created from the configuration.

Return type sqlalchemy.engine

## anitya.db.events

This module contains functions that are triggered by SQLAlchemy events.

```
anitya.db.events.set_ecosystem(session, flush_context, instances)
```

An SQLAlchemy event listener that sets the ecosystem for a project if it's null.

#### **Parameters**

- session (sqlalchemy.orm.session.Session) The session that is about to be committed.
- flush context (sqlalchemy.orm.session.UOWTransaction) Unused.
- instances (object) deprecated and unused

Raises ValueError - If the ecosystem\_name isn't valid.

## anitya.db.models

SQLAlchemy database models.

```
class anitya.db.models.ApiToken(**kwargs)
```

Bases: sqlalchemy.ext.declarative.api.Base

A table for user API tokens.

```
A 40 character string that represents the API token. This is the primary key and is, by default, generated
          automatically.
              Type sa.String
     created
          The time this API token was created.
             Type sa.DateTime
     description
          A user-provided description of what the API token is for.
             Type sa. Text
     user
          The user this API token is associated with.
             Type User
     created
     description
     token
     user
     user id
class anitya.db.models.Distro(name)
     Bases: sqlalchemy.ext.declarative.api.Base
     classmethod all (session, page=None, count=False)
     classmethod by_name(session, name)
     classmethod get (session, name)
     classmethod get_or_create(session, name)
     name
     package
     classmethod search (session, pattern, page=None, count=False)
         Search the distribuutions by their name
class anitya.db.models.GUID(*args, **kwargs)
     Bases: sqlalchemy.sql.type_api.TypeDecorator
     Platform-independent GUID type.
     If PostgreSQL is being used, use its native UUID type, otherwise use a CHAR(32) type.
     impl
          alias of sqlalchemy.sql.sqltypes.CHAR
     load_dialect_impl(dialect)
          PostgreSQL has a native UUID type, so use it if we're using PostgreSQL.
             Parameters dialect (sqlalchemy.engine.interfaces.Dialect) - The dialect in
                 use.
             Returns
                 Either a PostgreSQL UUID or a CHAR(32) on other dialects.
```

token

```
Return type sqlalchemy.types.TypeEngine
     process_bind_param(value, dialect)
          Process the value being bound.
          If PostgreSQL is in use, just use the string representation of the UUID. Otherwise, use the integer as a
          hex-encoded string.
             Parameters
                 • value (object) – The value that's being bound to the object.
                 • dialect (sqlalchemy.engine.interfaces.Dialect) - The dialect in use.
             Returns The value of the UUID as a string.
             Return type str
     process_result_value(value, dialect)
          Casts the UUID value to the native Python type.
             Parameters
                 • value (object) – The database value.
                 • dialect (sqlalchemy.engine.interfaces.Dialect) - The dialect in use.
             Returns The value as a Python uuid.UUID.
             Return type uuid.UUID
class anitya.db.models.Packages(**kwargs)
     Bases: sqlalchemy.ext.declarative.api.Base
     classmethod by_id(session, pkg_id)
     classmethod by_package_name_distro(session, package_name, distro_name)
     distro
     distro_name
     classmethod get (session, project_id, distro_name, package_name)
     id
     package_name
     project
     project_id
class anitya.db.models.Project(**kwargs)
     Bases: sqlalchemy.ext.declarative.api.Base
     Models an upstream project and maps it to a database table.
     id
          The database primary key.
             Type sa.Integer
     name
          The upstream project's name.
             Type sa.String
     homepage
          The URL for the project's home page.
```

Type sa.String

#### backend

The name of the backend to use when fetching updates; this is a foreign key to a Backend.

Type sa.String

#### ecosystem\_name

The name of the ecosystem this project is a part of. If the project isn't part of an ecosystem (e.g. PyPI), use the homepage URL.

Type sa.String

## version\_url

The url to use when polling for new versions. This may be ignored if this project is part of an ecosystem with a fixed URL (e.g. Cargo projects are on https://crates.io).

Type sa.String

#### regex

A Python re style regular expression that is applied to the HTML from version\_url to find versions.

Type sa.String

#### insecure

Whether or not to validate the x509 certificate offered by the server at version\_url. Defaults to False.

Type sa.Boolean

#### releases\_only

Whether or not to check releases instead of tags. This is now only used by GitHub backend.

Type sa.Boolean

## latest\_version

The latest version for the project, as determined by the version sorting algorithm.

Type sa.Boolean

## logs

The result of the last update.

Type sa. Text

## check successful

Flag that contains result of last check. None - not checked yet, True - checked successfully, False - error occured during check

Type sa.Boolean

#### updated\_on

When the project was last updated.

Type sa.DateTime

## created\_on

When the project was created in Anitya.

**Type** sa.DateTime

## packages

List of Package objects which represent the downstream packages for this project.

Type list

version scheme

```
The version scheme to use for this project. If this is null, a default will be used. See the anitya.lib.
    versions documentation for more information.
         Type sa.String
classmethod all(session, page=None, count=False)
backend
classmethod by_distro (session, distro, page=None, count=False)
classmethod by_homepage (session, homepage)
classmethod by_id (session, project_id)
classmethod by_name(session, name)
classmethod by_name_and_ecosystem(session, name, ecosystem)
classmethod by_name_and_homepage (session, name, homepage)
check successful
create_version_objects (versions)
    Creates sorted list of version objects defined by self.version_class from versions list.
        Parameters versions (list(str)) - List of versions that are not associated with the
            project.
        Returns
            List of version objects defined by self.version_class.
        Return type list(anitya.lib.versions.Base)
created_on
ecosystem_name
flags
classmethod get (session, project_id)
get last created version()
    Returns last obtained release by date.
        Returns Version object or None, if project doesn't have any version yet.
         Return type (ProjectVersion)
classmethod get_or_create(session, name, homepage, backend='custom')
get_sorted_version_objects()
    Return list of all version objects stored, sorted from newest to oldest.
        Returns List of version objects
         Return type list of anitya.db.models.ProjectVersion
get_time_last_created_version()
    Returns creation time of latest version sorted by time of creation.
        Returns
            Time of the latest created version or None, if project doesn't have any version yet.
        Return type (arrow.Arrow)
```

```
get_version_class()
```

Get the class for the version scheme used by this project.

This will take into account the defaults set in the ecosystem, backend, and globally. The version scheme locations are checked in the following order and the first non-null result is returned:

- 1. On the project itself in the version\_scheme column.
- 2. The project's ecosystem default, if the project is part of one.
- 3. The project's backend default, if the backend defines one.
- 4. The global default defined in anitya.lib.versions.GLOBAL\_DEFAULT

Returns A Version sub-class.

**Return type** anitya.lib.versions.Version

#### get\_version\_url()

Returns full version url, which is used by backend.

**Returns** Version url or empty string if backend is not specified

Return type str

homepage

id

insecure

last\_check

latest\_version

logs

name

next\_check

package

packages

regex

releases\_only

 $\verb|classmethod| search| (session, pattern, distro=None, page=None, count=False)|$ 

Search the projects by their name or package name

Method used to retrieve projects according to their logs and how they performed at the last cron job.

#### **Keyword Arguments**

- status used to filter the projects based on how they performed at the last cron run
- name if present, will return the entries having the matching name
- log if present, will return the entries having the matching log
- page The page number of returned, pages contain 50 entries
- count A boolean used to return either the list of entries matching the criterias or just the COUNT of entries

```
updated_on
     validate_backend(key, value)
     version_pattern
     version_prefix
     version scheme
     version url
     versions
          Return list of all versions stored, sorted from newest to oldest.
              Returns List of versions
              Return type list of str
     versions_obj
class anitya.db.models.ProjectFlag(**kwargs)
     Bases: sqlalchemy.ext.declarative.api.Base
     classmethod all (session, page=None, count=False)
     created_on
     classmethod get (session, flag_id)
     id
     project
     project_id
     reason
     classmethod search (session, project_name=None, from_date=None, user=None, state=None,
                              limit=None, offset=None, count=False)
          Return the list of the last Flag entries present in the database.
              Parameters
                  • cls - the class object
                  • session – the database session used to query the information.
              Keyword Arguments
                  • project_name – the name of the project to restrict the flags to.
                  • from_date - the date from which to give the entries.
                  • user – the name of the user to restrict the flags to.
                  • state – the flag's status (open or closed).
                  • limit – limit the result to X rows.
                  • offset – start the result at row X.
                  • count – a boolean to return the result of a COUNT query if true, returns the data if false
                    (default).
     state
     updated_on
     user
```

```
class anitya.db.models.ProjectVersion(**kwargs)
     Bases: sqlalchemy.ext.declarative.api.Base
     created_on
     project
     project_id
     version
class anitya.db.models.Run(**kwargs)
     Bases: sqlalchemy.ext.declarative.api.Base
     created_on
     error_count
     classmethod last_entry(session)
          Return the last log about the cron run.
     ratelimit_count
     success_count
     total count
class anitya.db.models.User(**kwargs)
     Bases: sqlalchemy.ext.declarative.api.Base
     A table for Anitya users.
     This table is intended to work with a table of third-party authentication providers. Anitya does not support local
     id
          The primary key for the table.
             Type uuid.UUID
     email
          The user's email.
             Type str
     username
          The user's username, as retrieved from third-party authentication.
             Type str
     active
          Indicates whether the user is active. If false, users will not be able to log in.
             Type bool
     admin
          Determine if this user is an administrator. If True the user is administrator.
             Type bool
     social auth
          The list of social_flask_sqlalchemy.models.UserSocialAuth entries for this user.
             Type sqlalchemy.orm.dynamic.AppenderQuery
     active
     admin
```

```
api tokens
email
get_id()
     Implement the flask-login interface for retrieving the user's ID.
         Returns The Unicode string that uniquely identifies a user.
         Return type six.text_type
id
is_active
     Implement the flask-login interface for determining if the user is active.
     If a user is _not_ active, they are not allowed to log in.
         Returns True if the user is active.
         Return type bool
is admin
     Determine if this user is an administrator. Set admin flag if the user is preconfigured.
         Returns True if the user is an administrator.
         Return type bool
is anonymous
     Implement the flask-login interface for determining if the user is authenticated.
     flask-login uses an "anonymous user" object if there is no authenticated user. This indicates to flask-login
     this user is not an anonymous user.
         Returns False in all cases.
         Return type bool
is authenticated
     Implement the flask-login interface for determining if the user is authenticated.
     In this case, if flask-login has an instance of User, then that user has already authenticated via a third-party
     authentication mechanism.
         Returns True in all cases.
         Return type bool
social_auth
to dict()
     Creates json compatible dict from User.
```

## username

Return type dict

**Returns** *User* object transformed to dictionary.

**Backend API** 

## class anitya.lib.backends.BaseBackend

Bases: object

The base class that all the different backends should extend.

#### name

The backend name. This is displayed to the user and used in URLs.

Type str

## examples

A list of strings that are displayed to the user to indicate example project URLs.

Type list

#### default\_regex

A regular expression to use by default with the backend.

Type str

#### more\_info

A string that provides more detailed information to the user about the backend.

Type str

## default\_version\_scheme

The default version scheme for this backend. This is only used if both the project and the ecosystem the project is a part of do not define a default version scheme. If this is not defined, anitya.lib.versions.GLOBAL\_DEFAULT is used.

Type str

## check\_interval

Interval which is used for periodic checking for new versions. This could be overriden by backend plugin.

Type datetime.timedelta

## classmethod call\_url(url, last\_change=None, insecure=False)

Dedicated method to query a URL.

It is important to use this method as it allows to query them with a defined user-agent header thus informing the projects we are querying what our intentions are.

To prevent downloading the whole content of the page each time the url is called. We are using If-modified-since header field.

#### url

The url to request (get).

Type str

#### last\_change

Time when the latest version was obtained. This value is used in If-modified-since header field. If there is no value provided we will use start of the epoch (1.1. 1970).

Type arrow.Arrow, optional

#### insecure

Flag for secure/insecure connection. Defaults to False.

Type bool, optional

**Returns** In case of FTP url it returns binary encoded string otherwise requests. Response object.

## classmethod check\_feed()

Method called to retrieve the latest uploads to a given backend, via, for example, RSS or an API.

Not all backends may support this. It can be used to look for updates much more quickly than scanning all known projects.

**Returns** A list of 4-tuples, containing the project name, homepage, the backend, and the version.

Return type list

#### Raises

- ullet AnityaPluginException A anitya.lib.exceptions. AnityaPluginException exception when the versions cannot be retrieved correctly
- NotImplementedError If backend does not support batch updates.

```
check_interval = datetime.timedelta(seconds=3600)
default_regex = None
```

default\_version\_scheme = None

examples = None

```
classmethod expand_subdirs(url, last_change=None, glob_char='*')
```

Expand dirs containing glob\_char in the given URL with the latest Example URL: https://www.example.com/foo/\*/

The globbing char can be bundled with other characters enclosed within the same slashes in the URL like /rel\*/.

Code originally from Till Maas as part of cnucnu

## classmethod get\_ordered\_versions(project)

Method called to retrieve all the versions (that can be found) of the projects provided, ordered from the oldest to the newest.

#### project

Project object whose backend corresponds to the current plugin.

```
Type anitya.db.models.Project
```

Returns A sorted list of all the possible releases found

```
Return type list
```

```
Raises AnityaPluginException – A anitya.lib.exceptions.

AnityaPluginException exception when the versions cannot be retrieved correctly
```

## classmethod get\_version(project)

Method called to retrieve the latest version of the projects provided, project that relies on the backend of this plugin.

## project

Project object whose backend corresponds to the current plugin.

```
Type anitya.db.models.Project
```

Returns Latest version found upstream

## Return type str

```
Raises AnityaPluginException – A anitya.lib.exceptions.

AnityaPluginException exception when the versions cannot be retrieved correctly
```

#### classmethod get\_version\_url(project)

Method called to retrieve the url used to check for new version of the project provided, project that relies on the backend of this plugin.

## project

Project object whose backend corresponds to the current plugin.

```
Type anitya.db.models.Project
```

Returns url used for version checking

Return type str

#### classmethod get\_versions(project)

Method called to retrieve all the versions (that can be found) of the projects provided, project that relies on the backend of this plugin.

## project

Project object whose backend corresponds to the current plugin.

```
Type anitya.db.models.Project
```

**Returns** A list of all the possible releases found

Return type list

**Raises** AnityaPluginException – A anitya.lib.exceptions.

AnityaPluginException exception when the versions cannot be retrieved correctly

```
more_info = None
name = None
```

anitya.lib.backends.get\_versions\_by\_regex (url, regex, project, insecure=False) For the provided url, return all the version retrieved via the specified regular expression.

anitya.lib.backends.get\_versions\_by\_regex\_for\_text (text, url, regex, project)
For the provided text, return all the version retrieved via the specified regular expression.

## **Plugin API**

Module handling the load/call of the plugins of anitya.

```
anitya.lib.plugins.load_all_plugins(session)
```

Load all the plugins and insert them in the database if they are not already present.

```
anitya.lib.plugins.load_plugins (session, family='backends')
```

Calls load\_all\_plugins, but only returns plugins specified by family argument

**Parameters** family (str) – family of the plugins, that should be returned

## **Ecosystem API**

The Anitya ecosystems API.

Authors: Nick Coghlan <ncoghlan@redhat.com>

```
class anitya.lib.ecosystems.BaseEcosystem
```

Bases: object

The base class that all the different ecosystems should extend.

#### name

The ecosystem name. This name is used to associate projects with an ecosystem and is user-facing. It is also used in URLs.

```
Type str
```

#### default backend

The default backend to use for projects in this ecosystem if they don't explicitly define one to use.

```
Type str
```

#### default\_version\_scheme

The default version scheme to use for projects in this ecosystem if a they don't explicitly define one to use.

```
Type str
```

#### aliases

A list of alternate names for this ecosystem. These should be lowercase.

```
Type list
aliases = []
default_backend = None
default_version_scheme = None
name = None
```

#### **Versions API**

The Anitya versions API.

```
class anitya.lib.versions.base.Version (version: Optional[str] = None, prefix: Optional[str] = None, created_on: Optional[datetime.datetime] = None, pattern: Optional[str] = None)
```

Bases: object

The base class for versions.

```
name = 'Generic Version'
```

```
newer (other_versions)
```

Check a version against a list of other versions to see if it's newer.

#### **Example**

```
>>> version = Version(version='1.1.0')
>>> version.newer([Version(version='1.0.0')])
True
>>> version.newer(['1.0.0', '0.0.1']) # You can pass strings!
True
>>> version.newer(['1.2.0', '2.0.1'])
False
```

**Parameters other\_versions** (list) – A list of version strings or Version objects to check the *version* string against.

**Returns** True if self is the newest version, False otherwise.

Return type bool

Raises InvalidVersion - if one or more of the version strings provided cannot be parsed.

#### parse()

Parse the version string to an object representing the version.

This does some minimal string processing, stripping any prefix set on project.

**Returns** The version string. Sub-classes may return a different type. object: Sub-classes may return a special class that represents the version. This must support comparison operations and return a parsed, prefix-stripped version when \_\_str\_\_ is invoked.

#### Return type str

**Raises** InvalidVersion – If the version cannot be parsed.

#### postrelease()

Check if a version is a post-release version.

This basic version implementation does not have a concept of post-releases.

#### prerelease()

Check if a version is a pre-release version.

This basic version implementation does not have a concept of pre-releases.

```
anitya.lib.versions.base.v_prefix = re.compile('v\\d.*')
```

A regular expression to determine if the version string contains a 'v' prefix.

# 3.2 Development Guide

Anitya welcomes contributions! Our issue tracker is located on GitHub.

## 3.2.1 Contribution Guidelines

When you make a pull request, someone from the release-monitoring organization will review your code. Please make sure you follow the guidelines below:

## **Python Support**

Anitya supports Python 2.7 and Python 3.4 or greater so please ensure the code you submit works with these versions. The test suite will run against all supported Python versions to make this easier.

## **Code Style**

We follow the PEP8 style guide for Python. The test suite includes a test that enforces the required style, so all you need to do is run the tests to ensure your code follows the style. If the unit test passes, you are good to go!

## **Unit Tests**

The test suites can be run using tox by simply running tox from the repository root. These tests include unit tests, a linter to ensure Python code style is correct, and checks the documentation for Sphinx warnings or errors.

All tests must pass. All new code should have 100% test coverage. Any bugfix should be accompanied by one or more unit tests to demonstrate the fix. If you are unsure how to write unit tests for your code, we will be happy to help you during the code review process.

#### **Documentation**

Anitya uses sphinx to create its documentation. New packages, modules, classes, methods, functions, and attributes all should be documented using "Google style" docstrings. For historical reasons you may encounter plain reStructuredText-style docstrings. Please consider converting them and opening a pull request!

Python API documentation is automatically generated from the code using Sphinx's autodoc extension. HTTP REST API documentation is automatically generated from the code using the httpdomain extension.

#### Release notes

To add entries to the release notes, create a file in the news directory with the source.type name format, where type is one of:

• feature: for new features

• bug: for bug fixes

• api: for API changes

• dev: for development-related changes

• author: for contributor names

• other: for other changes

And where the source part of the filename is:

- 42 when the change is described in issue 42
- PR42 when the change has been implemented in pull request 42, and there is no associated issue
- username for contributors (author extention). It should be the username part of their commit's email address.

For example:

If this PR is solving bug 714 the file inside news should be called 714.bug and the content of the file would be:

Javascript error on add project page

Matching the issue title.

The text inside the file will be used as entry text. A preview of the release notes can be generated with towncrier --draft.

## 3.2.2 Development Environment

There are two options for setting up a development environment. If you're not sure which one to choose, pick the Vagrant method.

#### **Vagrant**

The Vagrant development environment is set up using Ansible.

To get started, install Vagrant and Ansible. On Fedora:

```
$ sudo dnf install vagrant libvirt vagrant-libvirt vagrant-sshfs ansible
```

Next, clone the repository and configure your Vagrantfile:

```
$ git clone https://github.com/release-monitoring/anitya.git
$ cd anitya
$ cp Vagrantfile.example Vagrantfile
$ vagrant up
$ vagrant reload
$ vagrant ssh
```

You may then access Anitya on your host at:

```
http://127.0.0.1:5000
```

When you log in you'll be presented with a message of the day with more details about the environment.

By default, Anitya imports the production database so you've got something to work off of. If instead you prefer an empty database, add the following to the Ansible provisioner inside your *Vagrantfile*:

```
ansible.extra_vars = { import_production_database: false }
```

Vagrant is using PostgreSQL database. To work with it use psql command:

```
$ sudo -u postgres psql
postgres=#\connect anitya
```

After this you can use standard SQL queries or another psql commands:

```
# Show description of tables
anitya=\#\dt
# Show table description
anitya=\#\d users
```

For additional psql commands see man psql.

To run the cron job in Vagrant guest run these commands:

```
$ workon anitya
$ python files/anitya_cron.py
```

## Python virtualenv

Anitya can also be run in a Python virtualenv. For Fedora:

```
$ git clone https://github.com/release-monitoring/anitya.git
$ cd anitya
$ sudo dnf install python3-virtualenvwrapper
$ mkvirtualenv anitya
$ workon anitya
```

Issuing that last command should change your prompt to indicate that you are operating in an active virtualenv.

Next, install Anitya:

```
(anitya-env)$ pip install -r test_requirements.txt
(anitya-env)$ pip install -e .
```

Create the database, by default it will be a sqlite database located at /var/tmp/anitya-dev.sqlite:

```
(anitya-env) $ python createdb.py
```

You can start the development web server included with Flask with:

```
(anitya-env)$ FLASK_APP=anitya.wsgi flask run
```

If you want to change the application's configuration, create a valid configuration file and start the application with the ANITYA\_WEB\_CONFIG environment variable set to the configuration file's path.

## Listening for local event announcements

To listen for local event announcements over the Federated Message Bus, first start a local relay in the background:

```
$ fedmsg-relay --config-filename fedmsg.d/fedmsg-config.py &
```

And then display the received messages in the local console:

```
$ fedmsg-tail --config fedmsg.d/fedmsg-config.py --no-validate --really-pretty
```

These commands will pick up the local config automatically if you're in the Anitya checkout directory, but being explicit ensures they don't silently default to using the global configuration.

To display the messages, we turn off signature validation (since the local server will be emitting unsigned messages) and pretty-print the received JSON.

Refer to the fedmsg consumer API for more details on receiving event messages programmatically.

## **Tips**

Anitya publishes fedmsgs, and these are viewable with fedmsg-tail:

```
$ workon anitya
$ fedmsg-tail
```

This will also show you all incoming messages from libraries.io's SSE feed.

## 3.2.3 Release Guide

If you are a maintainer and wish to make a release, follow these steps:

- 1. Change the version in anitya. \_\_init\_\_. \_\_version\_\_. This is used to set the version in the documentation project and the setup.py file.
- 2. Add any missing news fragments to the news folder.
- 3. Get authors of commits by python get-authors.py.

**Note:** This script must be executed in news folder, because it creates files in current working directory.

4. Generate the changelog by running towncrier.

**Note:** If you added any news fragment in the previous step, you might see towncrier complaining about removing them, because they are not committed in git. Just ignore this and remove all of them manually; release notes will be generated anyway.

- 5. Remove every remaining news fragment from news folder.
- 5. Commit your changes.
- 6. Tag a release with git tag -s <version>.
- 7. Don't forget to git push -- tags.
- 8. Build the Python packages with python setup.py sdist bdist\_wheel.
- 9. Upload the packages with twine upload dist/<dists>.

# 3.3 Database models

Click below to explore Anitya's database models:

| anitya.db.models | SQLAlchemy database models. |
|------------------|-----------------------------|

# 3.3.1 anitya.db.models

SQLAlchemy database models.

#### **Classes**

| ApiToken(**kwargs)       | A table for user API tokens.                         |
|--------------------------|------------------------------------------------------|
| Distro(name)             |                                                      |
| GUID(*args, **kwargs)    | Platform-independent GUID type.                      |
| Packages(**kwargs)       |                                                      |
| Project(**kwargs)        | Models an upstream project and maps it to a database |
|                          | table.                                               |
| ProjectFlag(**kwargs)    |                                                      |
| ProjectVersion(**kwargs) |                                                      |
| Run(**kwargs)            |                                                      |
| User(**kwargs)           | A table for Anitya users.                            |

# 3.3.2 Database Schema

The Anitya database schema can be seen below.

3.3. Database models 51

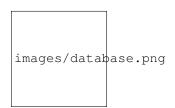

Fig. 1: Database schema.

# Python Module Index

## а

```
anitya.db, 32
anitya.db.events, 34
anitya.db.meta, 33
anitya.db.models, 51
anitya.lib.backends, 42
anitya.lib.ecosystems, 45
anitya.lib.exceptions, 32
anitya.lib.plugins, 45
anitya.lib.versions.base, 46
```

54 Python Module Index

# /api

```
GET /api, 25
GET /api/, 25
GET /api/by_ecosystem/(ecosystem)/(project_name),
GET /api/by_ecosystem/(ecosystem)/(project_name)/,
GET /api/distro/names, 27
GET /api/distro/names/, 27
GET /api/packages/wiki, 27
GET /api/packages/wiki/, 27
GET /api/project/(distro)/(path:package_name),
GET /api/project/(distro)/(path:package_name)/,
GET /api/project/(int:project_id), 28
GET /api/project/(int:project_id)/,28
GET /api/projects, 29
GET /api/projects/, 29
GET /api/projects/names, 30
GET /api/projects/names/, 30
GET /api/v2/packages/, 22
GET /api/v2/projects/, 24
GET /api/version, 31
GET /api/version/, 31
POST /api/v2/packages/, 21
POST /api/v2/projects/, 23
POST /api/version/get,31
```

56 HTTP Routing Table

# Index

| A                                                                                                    | D                                                                                                    |
|----------------------------------------------------------------------------------------------------|----------------------------------------------------------------------------------------------------|
| active (anitya.db.models.User attribute), 41 admin (anitya.db.models.User attribute), 41 aliases (anitya.lib.ecosystems.BaseEcosystem at-                                                                                                 | default_backend (an- itya.lib.ecosystems.BaseEcosystem attribute), 46                                                                                                    |
| tribute), 46 anitya.db (module), 32                                                                                                    | default_regex (anitya.lib.backends.BaseBackend attribute), 43, 44                                                                                                    |
| anitya.db.events (module), 34<br>anitya.db.meta (module), 33<br>anitya.db.models (module), 51                                                                                                    | default_version_scheme (an-<br>itya.lib.backends.BaseBackend attribute),<br>43,44                                                                                                    |
| anitya.lib.backends (module), 42<br>anitya.lib.ecosystems (module), 45<br>anitya.lib.exceptions (module), 32                                                                                                    | default_version_scheme (an-<br>itya.lib.ecosystems.BaseEcosystem attribute),<br>46                                                                                                    |
| anitya.lib.plugins (module), 45<br>anitya.lib.versions.base (module), 46<br>AnityaException, 32                                                                                                    | description (anitya.db.models.ApiToken attribute), 35                                                                                                    |
| AnityaException, 32 AnityaPluginException, 32 AnityaPluginException, 32 as_dict() (anitya.db.meta.Page method), 34                                                                                                    | E ecosystem_name (anitya.db.models.Project at-                                                                                                    |
| backend, 16 backend (anitya.db.models.Project attribute), 37 Base (class in anitya.db.meta), 33 BaseBackend (class in anitya.lib.backends), 42 BaseEcosystem (class in anitya.lib.ecosystems), 45 BaseQuery (class in anitya.db.meta), 33 | tribute), 37 email (anitya.db.models.User attribute), 41 examples (anitya.lib.backends.BaseBackend attribute), 43, 44 expand_subdirs() (an- itya.lib.backends.BaseBackend class method), 44  G |
| C call_url() (anitya.lib.backends.BaseBackend class                                                                                                    | <pre>get_ordered_versions() (an- itya.lib.backends.BaseBackend class method), 44</pre>                                                                                                    |
| <pre>method), 43 check_feed() (anitya.lib.backends.BaseBackend</pre>                                                                                                    | <pre>get_version() (anitya.lib.backends.BaseBackend</pre>                                                                                                    |
| check_interval (anitya.lib.backends.BaseBackend attribute), 43, 44                                                                                                    | <pre>get_version_url() (an- itya.lib.backends.BaseBackend class method), 45</pre>                                                                                                    |
| check_successful (anitya.db.models.Project attribute), 37 created (anitya.db.models.ApiToken attribute), 35                                                                                                    | get_versions() (anitya.lib.backends.BaseBackend class method), 45                                                                                                    |
| created (anitya.db.models.Aptioken attribute), 33 created_on (anitya.db.models.Project attribute), 37                                                                                                    | get_versions_by_regex() (in module an-<br>itya.lib.backends), 45                                                                                                    |

```
get_versions_by_regex_for_text() (in mod-
                                                       project (anitya.lib.backends.BaseBackend attribute),
         ule anitya.lib.backends), 45
                                                                 44, 45
                                                        ProjectExists, 32
Н
                                                        Q
homepage (anitya.db.models.Project attribute), 36
                                                        query (anitya.db.meta.Base attribute), 33
                                                        R
id (anitya.db.models.Project attribute), 36
id (anitya.db.models.User attribute), 41
                                                        RateLimitException, 32
                                                        regex (anitya.db.models.Project attribute), 37
initialize() (in module anitya.db.meta), 34
                                                        releases_only (anitya.db.models.Project attribute),
insecure (anitya.db.models.Project attribute), 37
insecure (anitya.lib.backends.BaseBackend attribute),
                                                                 37
                                                        reset time (anitya.lib.exceptions.RateLimitException
InvalidVersion.32
                                                                 attribute), 32
items (anitya.db.meta.Page attribute), 33
                                                        S
items_per_page (anitya.db.meta.Page attribute), 33
                                                        Session (in module anitya.db.meta), 34
set_ecosystem() (in module anitya.db.events), 34
                                                        social_auth (anitya.db.models.User attribute), 41
last change (anitya.lib.backends.BaseBackend at-
         tribute), 43
                                                        Т
latest_version
                       (anitya.db.models.Project
         tribute), 37
                                                        to_dict()
                                                                             (anitya.lib.exceptions.ProjectExists
load_all_plugins() (in module anitya.lib.plugins),
                                                                 method), 32
         45
                                                        token (anitya.db.models.ApiToken attribute), 34
load_plugins() (in module anitya.lib.plugins), 45
                                                        total_items (anitya.db.meta.Page attribute), 33
logs (anitya.db.models.Project attribute), 37
M
                                                        updated_on (anitya.db.models.Project attribute), 37
\verb|message|| (anitya. lib. exceptions. Anitya Invalid Mapping \textit{Exception} (anitya. lib. backends. \textit{BaseBackend attribute}), 43
         attribute), 32
                                                        user (anitya.db.models.ApiToken attribute), 35
metadata (anitya.db.meta.Base attribute), 33
                                                        username (anitya.db.models.User attribute), 41
more info
               (anitya.lib.backends.BaseBackend
                                                   at-
                                                        V
         tribute), 43, 45
                                                        v_prefix (in module anitya.lib.versions.base), 47
Ν
                                                        Version (class in anitya.lib.versions.base), 46
name (anitya.db.models.Project attribute), 36
                                                        version_scheme
                                                                               (anitya.db.models.Project
                                                                                                           at-
name (anitya.lib.backends.BaseBackend attribute), 43,
                                                                 tribute), 37
                                                        version_url (anitya.db.models.Project attribute), 37
name (anitya.lib.ecosystems.BaseEcosystem attribute),
         45, 46
name (anitya.lib.versions.base.Version attribute), 46
newer () (anitya.lib.versions.base.Version method), 46
Р
packages (anitya.db.models.Project attribute), 37
page (anitya.db.meta.Page attribute), 33
Page (class in anitya.db.meta), 33
paginate() (anitya.db.meta.BaseQuery method), 33
parse() (anitya.lib.versions.base.Version method), 47
                       (anitya.lib.versions.base.Version
postrelease()
         method), 47
prerelease()
                       (anitya.lib.versions.base.Version
         method), 47
```

58 Index